# HOW TO CAST YOUR

### MARK BALLOT

Fill in the oval next to your selection.

For write-in votes, fill in the oval next to the write-in space, and write the candidate's name.

# **VOTE** Mary Smith

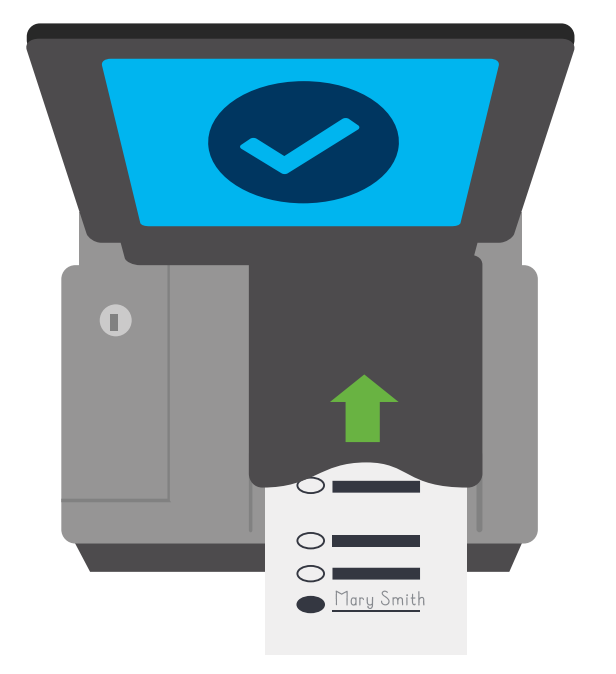

A "Thank You for Voting" message will appear to confirm tabulation.

### INSERT BALLOT

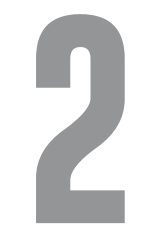

Insert your ballot into the secure tabulator. Your ballot can be inserted in any direction.

Do not fold your ballot.

## CONFIRM BALLOT

Consult with a poll worker about other messages.

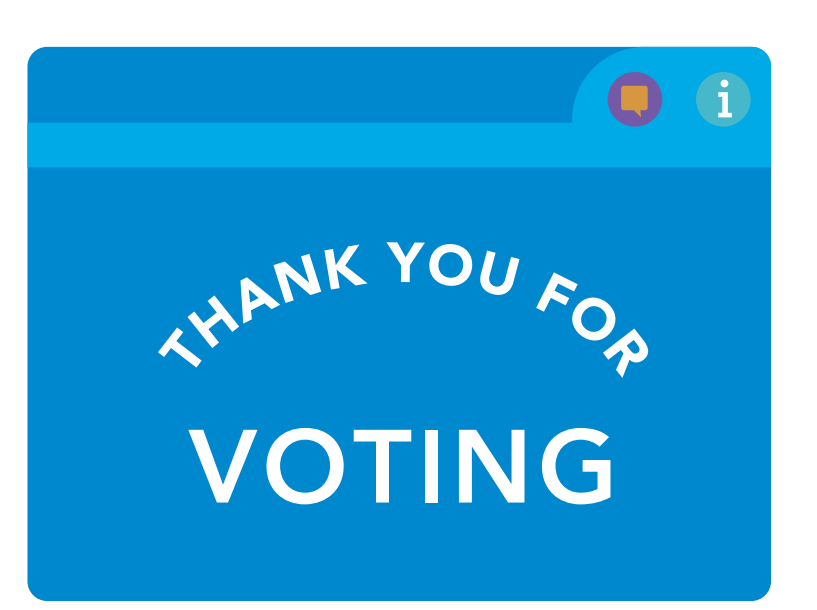

# HOW TO CORRECTLY MARK YOUR BALLOT

next to your selection. The partially fill in the oval.

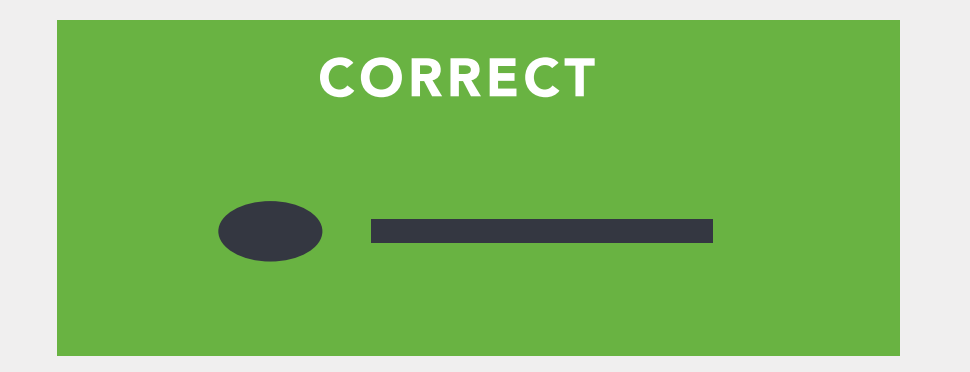

Completely fill in the oval **Do not circle your selection or** 

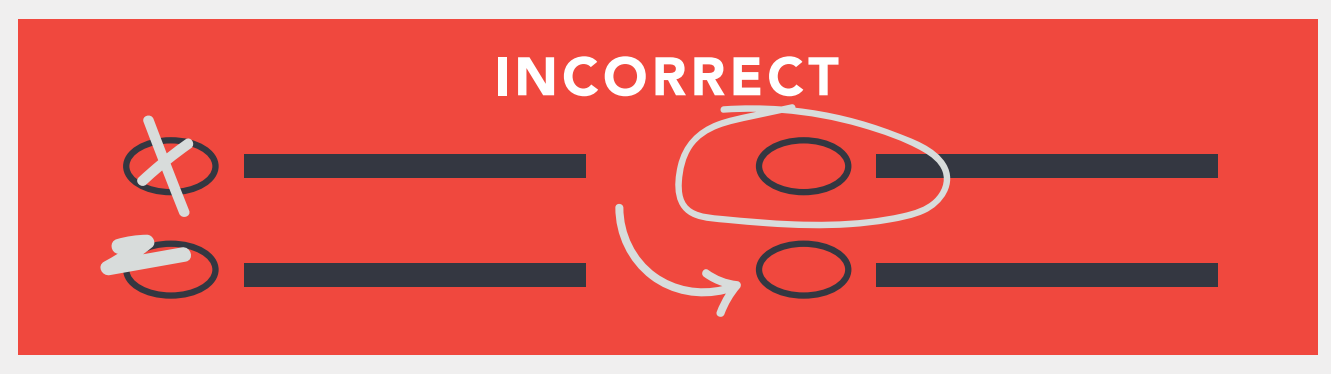